Wasser- und Schifffahrtsverwaltung des Bundes Qualitätszirkel Gewässerkunde (QGk)

# **Einführungskonzept für das IT-System**

# **"Stammdatenverwaltung gewässerkundlicher Messstellen (SGM)"**

Version: 2.1

Stand: 07.02.2013

# **Inhaltsverzeichnis**

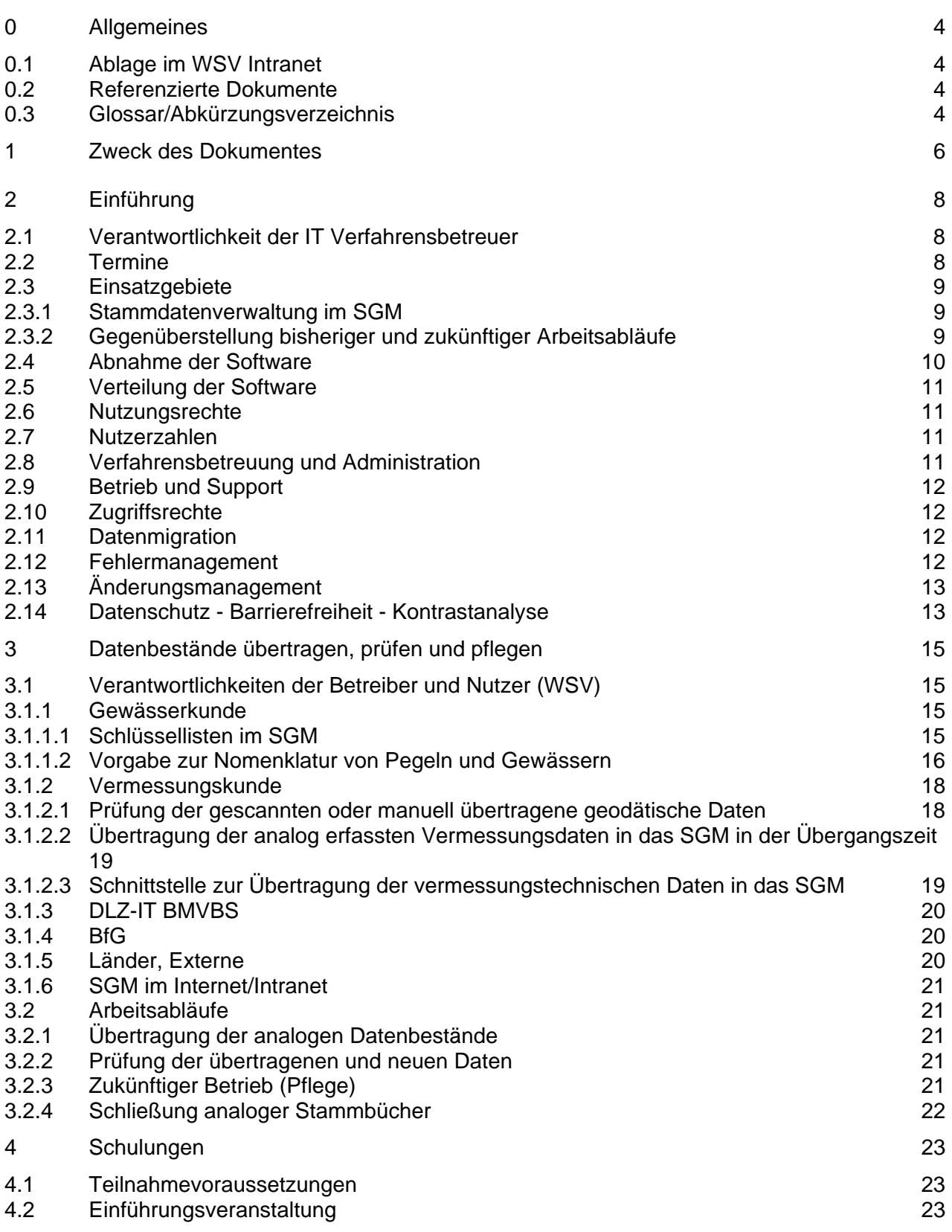

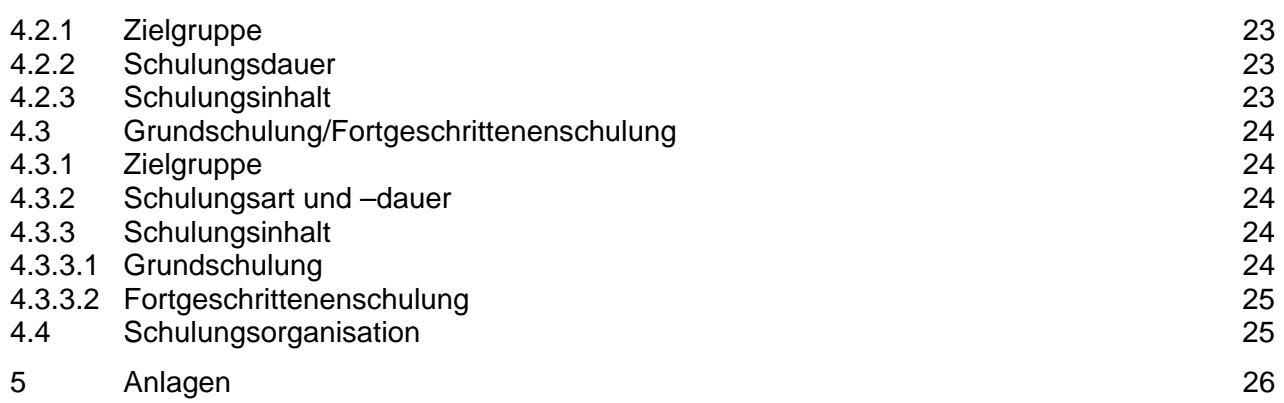

# **0 Allgemeines**

# **0.1 Ablage im WSV Intranet**

Die Ablage des Einführungskonzeptes erfolgt zusammen mit dem Erlass auf den Intranetseiten der Gewässerkunde.

https://intranet.wsv.bvbs.bund.de/projekte/gew\_ku/Erlasse/index.html

# **0.2 Referenzierte Dokumente**

Pegelvorschrift 4. Auflage LAWA 1997

Handbuch "Moderne Pegel" WS 14/5243.3/0 20.09.2011 und WS 14/5243.3/0 12.02.2009

Fachkonzept "DIGITALES PEGELSTAMMBUCH BFG 14.03.2002

Erlass WS 14/52.50.00/88VA98 vom 26.10.1998

IT-Doku Gewässerkunde, Version 2.1 vom Dezember 2009

### **0.3 Glossar/Abkürzungsverzeichnis**

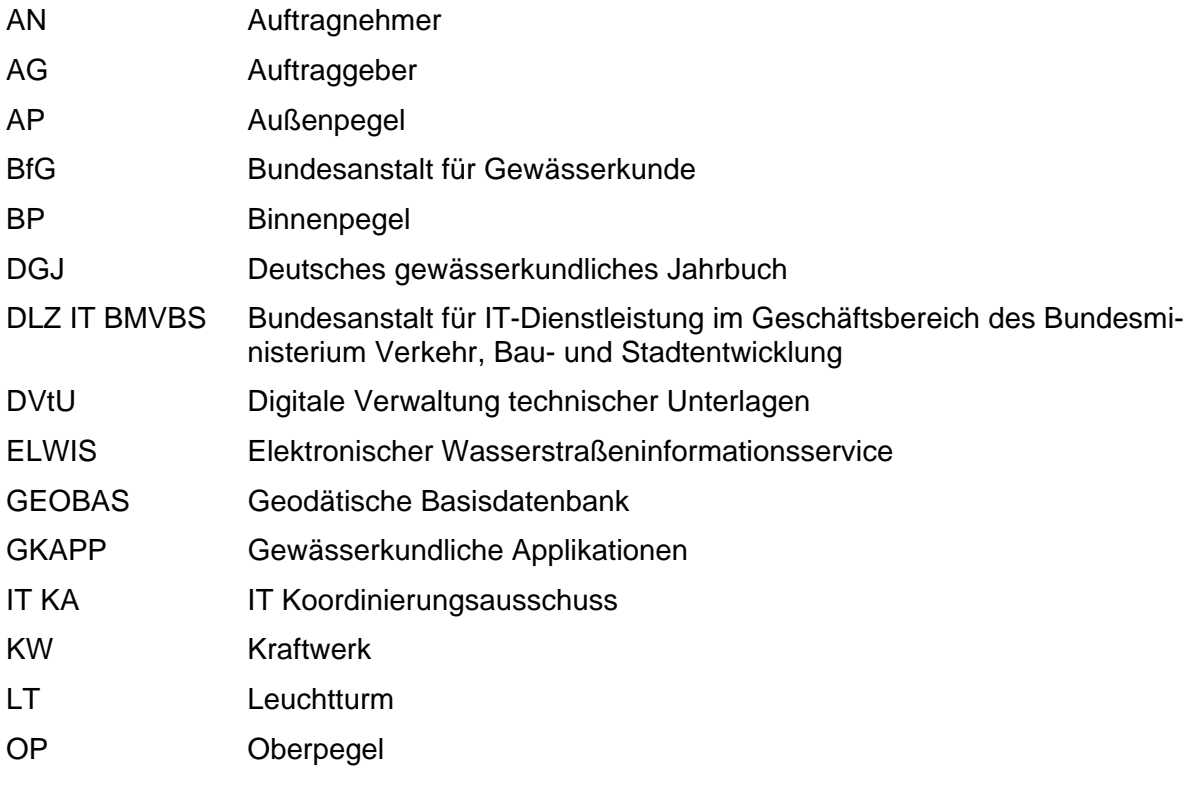

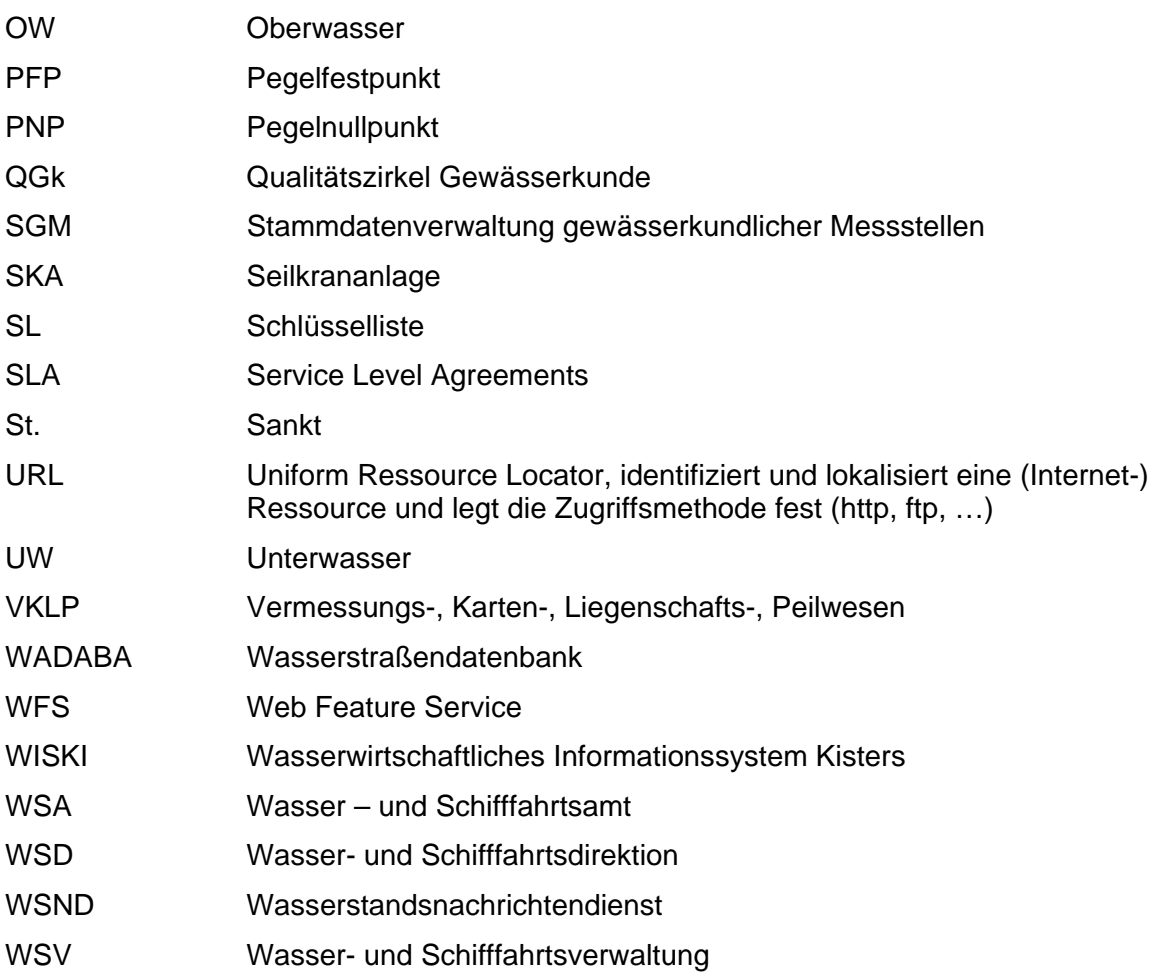

# **1 Zweck des Dokumentes**

Dem gewässerkundlichen Fachdienst wird mit der "Stammdatenverwaltung gewässerkundlicher Messstellen" (SGM) ein Instrument zur Verfügung gestellt, dass eine zentrale, effizientere und effektivere Aufgabenerledigung bei der Verwaltung (WSV und BfG) der gewässerkundlichen Messstellen und ihrer Daten ermöglicht.

SGM ersetzt die Bereitstellung und Aktualisierung von Stammdaten zu allen gewässerkundlichen Messstellen der WSV und BfG in analoger Form für die Gesamtheit der gewässerkundlichen Auswertesoftware durch eine digitale. Dies betrifft insbesondere die Anlagen zur Erfassung des Wasserstandes an fließenden und stehenden Gewässern (Pegel), als auch Messstellen für den Abfluss, die Gewässergüte, Einleitungen, den Niederschlag und das Grundwasser.

Der Einführung der SGM kommt eine besondere Bedeutung zu, da

- erstmals eine in der WSV und der BfG einheitliche, aktuelle und konsistente digitale Dokumentation der hydrologischer Messstationen erfolgt,
- es keine unterschiedlichen Stammdaten einer Station in den verschiedenen WISKI-Applikationen mehr gibt,
- die Pflege der Stammdaten unabhängig vom Ort erfolgen kann und das Führen von bis zu 4 analogen Ausfertigungen entfällt,
- eine WSV-weite Konsolidierung von SGM-abhängigen Fachverfahren erfolgen muss.

SGM wird das führende IT-System in der WSV und BfG für die gewässerkundliche Stammdatenhaltung. Bereits existierende und neue WSV und BfG IT-Systeme, die mit gewässerkundlichen Stammdaten arbeiten, werden über eine Schnittstelle an das SGM angeschlossen.

Davon sind auch IT-Systeme der WSV und der BfG außerhalb der Gewässerkunde betroffen, die die gewässerkundlichen Stammdaten nutzen oder zu deren Erstellung/Aktualisierung beitragen (GEOBAS, WADABA, ELWIS, DVtU).

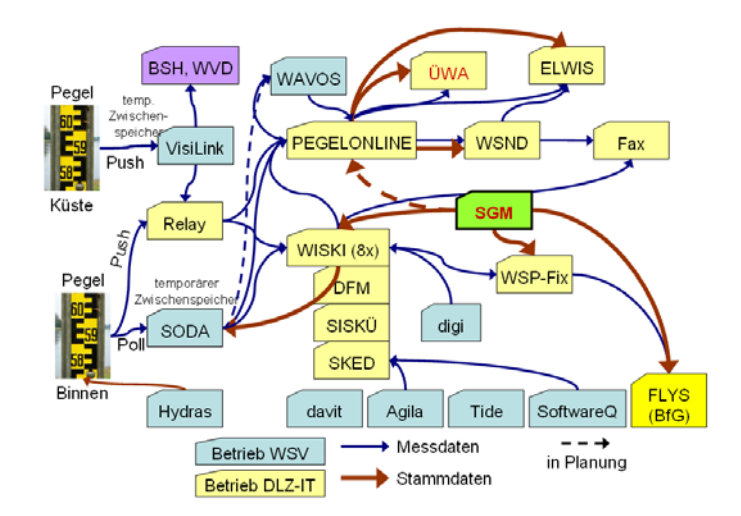

Abbildung 1: Stellung SGM als Stammdatenverwaltung innerhalb der gewässerkundlichen IT-Systeme

**Mit diesem Einführungskonzept werden die Randbedingungen, die Schnittstellen und das Vorgehen bei der Einführung erläutert.** 

# **2 Einführung**

# **2.1 Verantwortlichkeit der IT Verfahrensbetreuer**

Verantwortlich für die Organisation der Einführung von SGM sind die Verfahrensbetreuer für gewässerkundliche IT-Systeme.

Dieser/diese:

- ist Ansprechpartner in allen konzeptionellen Fragen zur Planung, Einführung, Schulung und Betreuung des IT-Systems,
- wirkt bei Schulungen der Anwender mit oder führt diese ggf. selbst durch,
- ist Ansprechpartner für alle Fragen, die sich im Rahmen der Verfahrensanwendung in seinem Bereich ergeben,
- informiert den IT-Systemverwalter bzw. IT-Koordinator in allen Fragen der Systemanforderungen,
- zieht den IT-Systemverwalter bzw. IT-Koordinator bei systemspezifischen Problemstellungen hinzu,
- sammelt neue Anforderungen, die sich aus der Anwendung des IT-Systems ergeben und
- unterstützt die Verfahrenspflege.

### **2.2 Termine**

Die Einführung von SGM im Bereich der WSV und der Bundesoberbehörden BfG und DLZ IT BMVBS erfolgt zum 01.06.2013.

Bis zur Einführung werden folgende Meilensteine verfolgt:

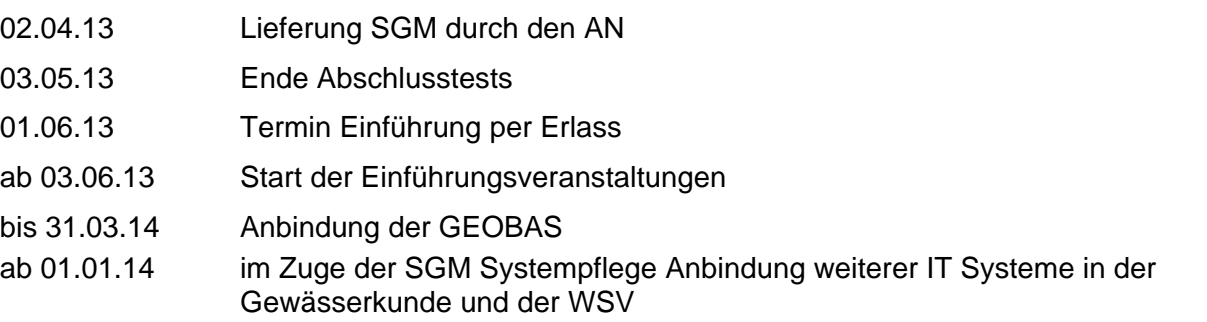

Mit der Einführung von SGM wird, ohne Übergangszeit, die Datenverwaltung gewässerkundlicher Stammdaten in allen Systemen, die gewässerkundliche Stammdaten nutzen oder zu deren Erstellung/Aktualisierung beitragen, eingestellt. Dies ist notwendig, um zu verhindern, dass durch die parallele Pflege der Stammdaten an zwei oder mehr Stellen Fehler oder Unstimmigkeiten auftreten.

# **2.3 Einsatzgebiete**

SGM löst die Pflege der analogen Pegelstammbücher gemäß Pegelvorschrift der Länder und des Bundes und die Stammdatenhaltung für andere gewässerkundliche Messstellen (Niederschlag, Durchfluss, Gewässergüte) ab.

Alle Inhalte der Stammdatenhaltung gewässerkundlicher Messstellen der WSV und der BfG werden in einer zentralen Datenbank und Applikation geführt.

### **2.3.1 Stammdatenverwaltung im SGM**

Zukünftig werden alle IT-Systeme, die WSV-Pegelstammdaten benötigen, diese aus dem SGM beziehen:

- SGM löst die Stammdatenverwaltung des IT-Systems WISKI ab. Alle WISKI-Stammdaten werden nur noch in SGM geführt und ins WISKI repliziert.
- GEOBAS liefert an SGM Vermessungsdaten zu den Pegelfest- und Pegelnullpunkten; eine automatisierte Schnittstelle via WFS ist in Vorbereitung.
- In der WADABA werden die gewässerkundlichen Messstellen wie bisher angelegt und WADABA-spezifisch identifiziert (WADABA-ID). In SGM wird die WADABA-ID übernommen. Anschließend liefert SGM an die WADABA aktuelle Informationen zu den Stammdaten. Der Austausch über die WADABA-ID mittels Webservice ist geplant.
- Im DVtU-Archiv können technische Unterlagen zu den Pegeln abgelegt werden. SGM kann über eine URL auf die DVtU-Unterlagen zugreifen. Die URL zur DVtU wird in SGM via Webservice aktuell gehalten.
- SGM liefert an ELWIS aktuelle Informationen zu den Stammdaten über die PEGEL-ONLINE-Webservices.

### **2.3.2 Gegenüberstellung bisheriger und zukünftiger Arbeitsabläufe**

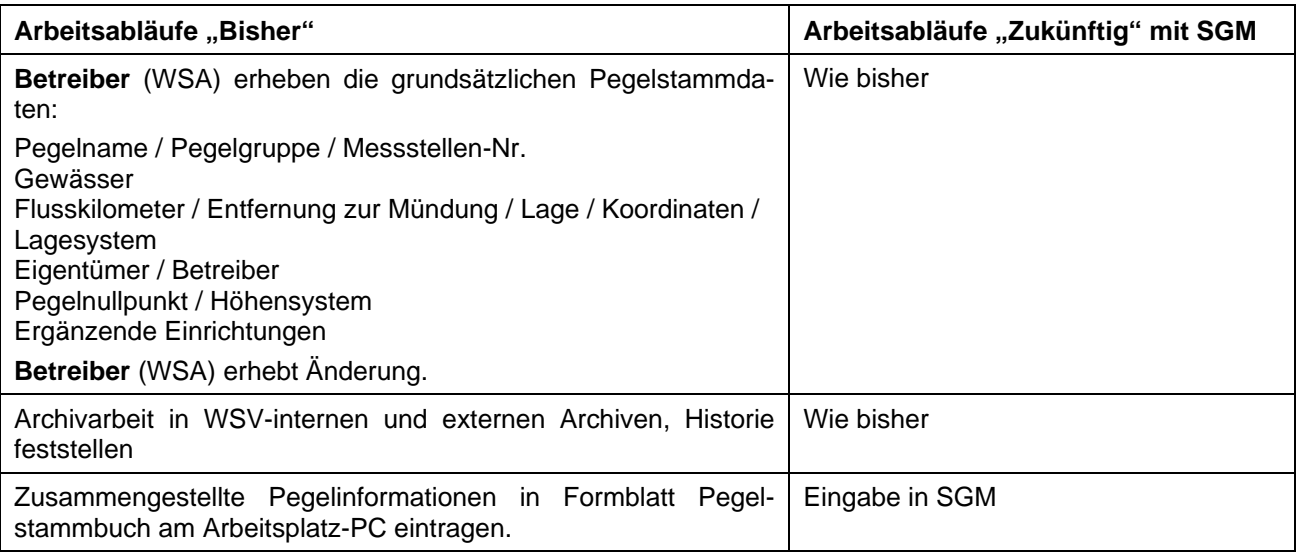

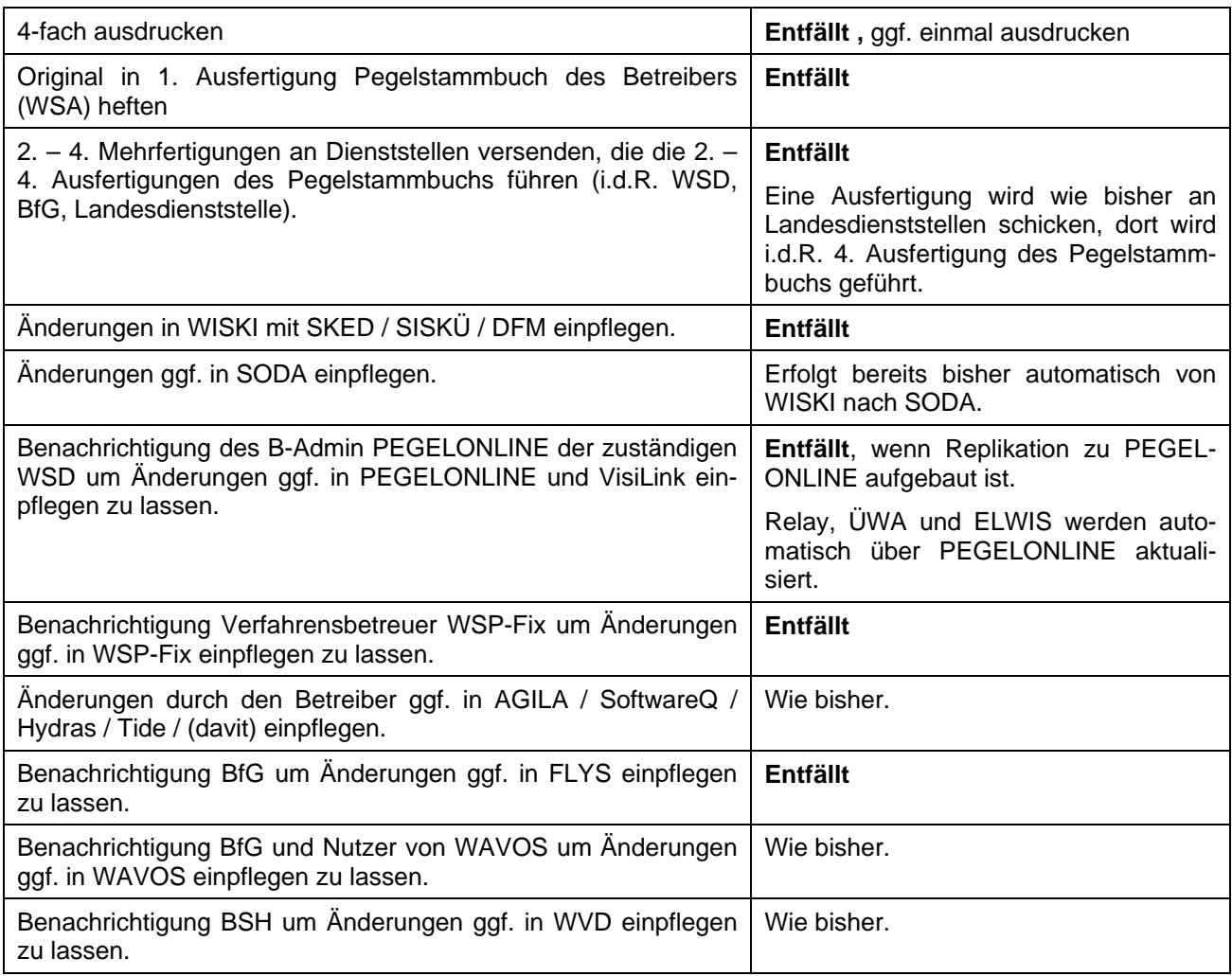

Tabelle 1: Gegenüberstellung bisheriger und zukünftiger Arbeitsabläufe

# **2.4 Abnahme der Software**

Der erste Auftrag zur Erstellung von SGM wurde 2003 auf Grundlage des Fachkonzept "DIGITA-LES PEGELSTAMMBUCH" VOM 14.03.2002 an die Firma KISTERS AG erteilt. Im Laufe der Entwicklung wurde das Fachkonzept wesentlich weiter entwickelt und entsprechende Anpassungen an der Software vorgenommen.

Die Software SGM wurde am 13.12.2011 abgenommen.

Der SGM-Pilotbetrieb ohne Kopplung von SGM zu den weiteren gewässerkundlichen IT-Systemen hat im Jahr 2012 stattgefunden.

Derzeit werden weitere fachliche und technische Anpassungen an der Software vorgenommen. Die zur Einführung in der WSV und BfG vorgesehene Version wird am 02.04.2013 vom AN bereit gestellt. Diese endgültige Version wird auf der Grundlage eines umfangreichen Testplans von allen IT-Verfahrensbetreuern nochmals geprüft.

Die fachliche Freigabe soll Ende Mai 2013 erfolgen, so dass anschließend auf der Grundlage des Erlasses die Einführung erfolgen kann.

# **2.5 Verteilung der Software**

Die IT-Anwendung SGM ordnet sich als IT-System SGM in das IT-Verfahren "Gewässerkundliche Applikationen" (GKAPP) ein.

Technische Umsetzung

- Datenhaltung: zentraler Fileserver (für gescannte Unterlagen, Bilder, etc) sowie Oracle-Datenbank für Fachdaten.
- Anwendersoftware: SGM-Programm zur Installation auf PC und DB-Server (Client-Server Anwendung).
- Softwarebereitstellung: über die Citrix-Zentralfarm des DLZ-IT BMVBS https://zentralfarm.wsv.bvbs.bund.de/vpn/index.html (Web-Browser erforderlich). Es erfolgt keine Installation auf einem PC in einer Dienststelle.

# **2.6 Nutzungsrechte**

#### **Nutzer**

- Personen und IT-Systeme erhalten via Webservices und in Einzelfällen direkten lesenden Zugriff auf SGM.
- aktuellen Stammdaten werden über PEGELONLINE im Internet veröffentlicht.

#### Anwender

- Mitarbeiter in den gewässerkundlichen Dienststellen der WSV und der BfG, die für die Pflege der Stammdaten zuständig sind.
- WISKI-Nutzer, die Stammdaten zu Messstationen pflegen.

# **2.7 Nutzerzahlen**

Ca. 50 Mitarbeiter in den gewässerkundlichen Dienststellen der WSV und der BfG werden Schreib- und Leserechte im SGM erhalten.

### **2.8 Verfahrensbetreuung und Administration**

- Zuständiges Fachgremium ist der Qualitätszirkel Gewässerkunde.
- Der Einführungserlass regelt die IT Verfahrensbetreuung.
- Die Softwarepflege erfolgt über die Pflegeverträge für die gewässerkundlichen Applikationen beim DLZ-IT BMVBS.

# **2.9 Betrieb und Support**

Das DLZ-IT BMVBS wird, bis zum Abschluss eines Service Level Agreements (SLA), den Wirkbetrieb von SGM in der Servicequalität "Messing" (Servicezeiten Mo-Fr. 09:00 - 15:00, außer an bundeseinheitlichen Feiertagen) sicherstellen und einen Pflege- und Supportvertrag abschließen.

Die vorliegenden Entwürfe der Service-Level-Agreements (SLA) sind endgültig zu verhandeln und vom IT KA mit dem DLZ-IT BMVBS abzuschließen.

Das DLZ-IT BMVBS schreibt die IT-Doku Gewässerkunde fort und nimmt SGM als eingeführtes IT-System auf.

# **2.10 Zugriffsrechte**

Alle Anwender können lesend alle Stationsstammdaten in SGM einsehen.

Schreibenden Zugriff erhalten Anwender nur für die Messstellen, für die sie zuständig sind. Die Rechte im SGM werden von den IT-Verfahrensbetreuern vergeben. Den Zugriff über die Citrix-Zentralfarm richtet des DLZ-IT BMVBS für die Nutzer ein.

# **2.11 Datenmigration**

Die Erfassung der analogen Pegelstammbücher ist in den Jahren 2010 und 2011 erfolgt und wurde im Januar 2012 abgeschlossen.

Vor der Inbetriebnahme von SGM wird technisch gewährleistet, dass alle in SGM vorhandenen Messstellen auch in einer der 8 verschiedenen WISKI-Regionaldatenbanken in SGM vorliegen.

Für die IT-Verfahrensbetreuer wurde eine technische Möglichkeit geschaffen, die aktuellen inhaltlichen Unterschiede zwischen WISKI und SGM bei vorhandenen Messstellen festzustellen. Im Rahmen der fachlichen Vorbereitung und Harmonisierung stellen die IT-Verfahrensbetreuer sicher, dass in SGM die aktuellen und gültigen Daten vorliegen. Sollte dies in Einzelfällen nicht der Fall sein, so können in SGM unmittelbar diese Attribute korrigiert werden.

### **2.12 Fehlermanagement**

Stellen Nutzer Fehler in SGM fest, so melden sie diese an den zuständigen IT-Verfahrensbetreuer. Der IT-Verfahrensbetreuer verifiziert den Fehler und trägt diesen in das Fehlerverfolgungstool (Bugzilla) des AN (KISTERS AG) ein.

Das DLZ-IT BMVBS klärt mit dem AN die technische Fehlerbebung und entsprechende Releaseplanung.

Der Pflegevertrag mit dem AN sieht folgende Regelung für Lieferungen zur Fehlerbehebung vor:

Die Lieferung Patches/Updates/Upgrades wird grundsätzlich an 2 Terminen im Kalenderjahr erfolgen. Die vertraglich festgelegten möglichen Termine

- 15. Januar
- 31. März
- 15. Juni
- 15. Oktober

werden am Ende des Kalenderjahres für das kommende Kalenderjahr festgelegt. Im gegenseitigen Einvernehmen können Liefertermine übersprungen werden.

Lieferungen außerhalb der festgelegten Termine sind nur in Ausnahmefällen und nur bei schriftlicher Zustimmung beider Vertragsparteien zulässig.

Im Vorfeld der Lieferungen wird der Umfang zwischen AN und AG abgestimmt. Der AN unterhält hierzu einen Liste, in welcher die zur Umsetzung vorgesehen Cases dokumentiert sind.

Der AG (IT DLZ BMVBS) stimmt die Forderungen der WSV vorab mit den IT-Verfahrensbetreuern ab. Inhalte der Patches/Updates/Upgrades und damit bereinigte Fehler werden vom AN textlich dokumentiert (Änderungsmitteilung), so dass sie von den Verfahrensbetreuern zur Information an ihre Nutzer weitergegeben werden können.

# **2.13 Änderungsmanagement**

Anforderungen zu Änderungen in SGM werden von den Nutzern an den zuständigen IT-Verfahrensbetreuer gemeldet. Die fachliche Abstimmung findet in den Arbeitsgruppen "IT-Gewässerkunde Binnen" und "IT-Gewässerkunde Küste" statt.

Die Umsetzung abgestimmter Anforderungen erfolgt durch eine Beauftragung des AN durch das DLZ-IT BMVBS über das Ticketsystem Bugzilla des AN. Diese Anforderungen werden dann Bestandteil der Releaseplanung und durch den AN geliefert (Regelung zu Lieferungen laut Pflegevertrag siehe Kapitel 2.12).

# **2.14 Datenschutz - Barrierefreiheit - Kontrastanalyse**

#### Datenschutz /

- Mitarbeiterbezogene Daten werden nicht verarbeitet und nicht gespeichert.
- Die Vorgaben des Bundesdatenschutzgesetzes (BDSG) sind eingehalten.
- Die "Dienstvereinbarung über die Erfassung und Behandlung von Nutzerdaten bei zentral betriebenen Systemen" vom 21. Februar 2003 ist eingehalten.

#### Barrierefreiheit

- Die "Rahmenintegrationsvereinbarung" (RIV 3.0) vom 21.05.2010 sowie die darin geforderte Barrierefreiheit (Kapitel 3.4) ist eingehalten.
- Änderungen der Fachdaten können als Historie gespeichert werden. Dabei wird dokumentiert, wann und was geändert wurde, jedoch nicht die Kennung, das Kurzzeichen oder der Name des Anwenders, der die Änderung vorgenommen hat.

#### Bildschirmgestaltung / Kontraste

Mittels des Programms "Colour Contrast Analyser Version 2.2" (http://www.paciellogroup.com/resources/contrast-analyser.html) wurden die wichtigsten Bereiche der SGM-Softwareoberfläche gemessen.

Alle aktiven Inhalte der SGM-Softwareoberfläche erfüllen die Anforderungen des W3C.

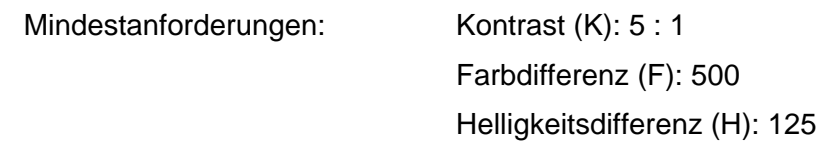

Im Einzelnen:

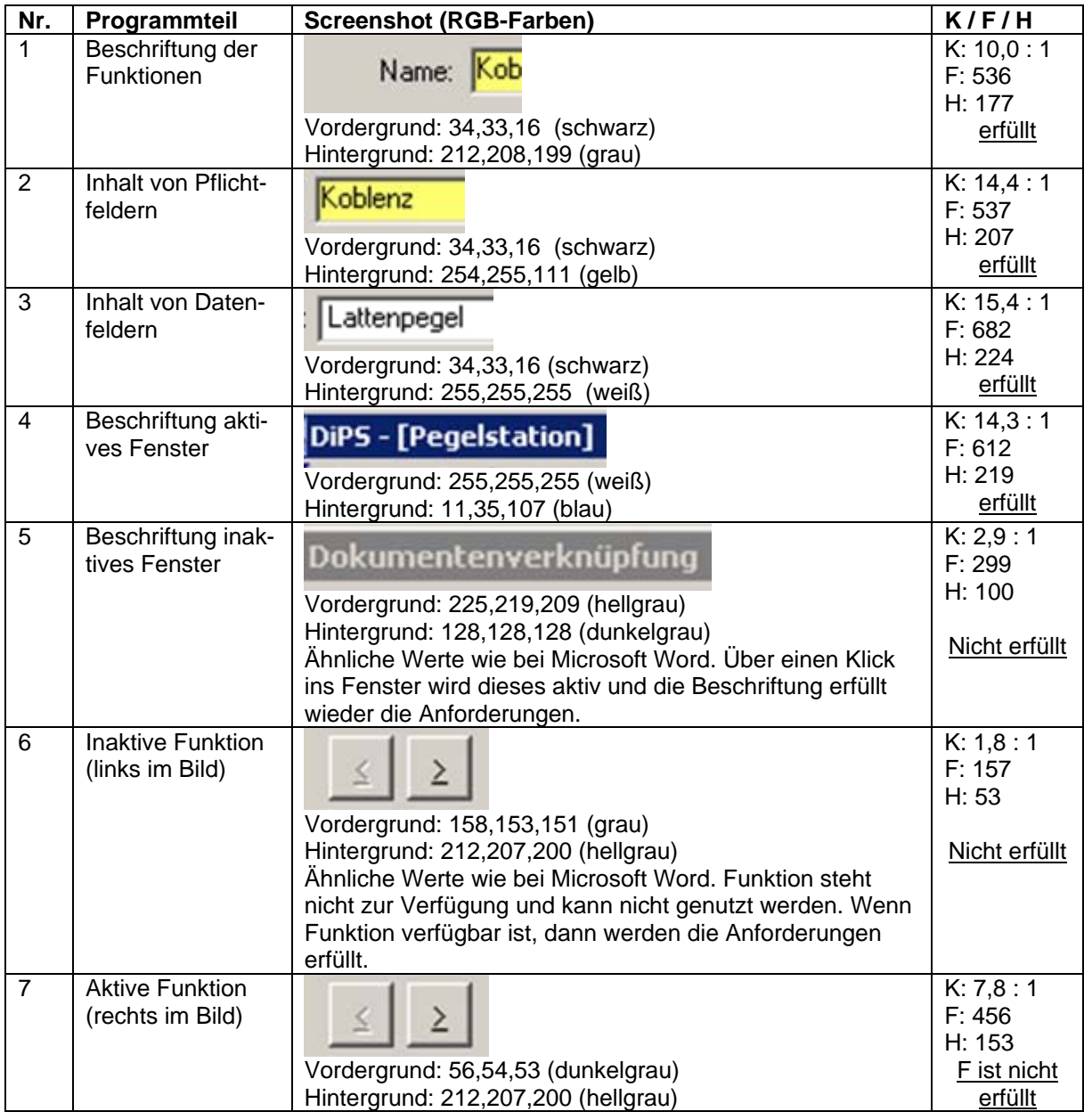

Tabelle 2: Kontrastprüfung

# **3 Datenbestände übertragen, prüfen und pflegen**

# **3.1 Verantwortlichkeiten der Betreiber und Nutzer (WSV)**

Die Betreiber der gewässerkundlichen Messstationen sind für die Überprüfung der Einträge im SGM hinsichtlich der sachlichen Richtigkeit, der Vollständigkeit und der Aktualität verantwortlich.

### **3.1.1 Gewässerkunde**

Die Fa. Wasser und Umwelt, Berlin, wurde vom DLZ IT BMVBS beauftragt, die in den Dienststellen vorhandenen Stammbücher zu erfassen. Die Erfassung wurde im Januar 2012 abgeschlossen. Alle von den Dienststellen eingesandten Pegelstammbücher wurden in SGM übernommen. Bei der Übernahme als auch in den vorliegenden analogen Pegelstammbüchern können Fehler aufgetreten sein. Eine aktuelle Prüfung durch die IT-Verfahrensbetreuer stellt sicher, dass alle die Stammdaten in SGM vorliegen, die für ein korrektes Funktionieren aller zukünftig gekoppelten IT-Systeme notwendig sind. Diese Prüfung und Korrektur wird vor der Freischaltung abgeschlossen. Dies umfasst auch alle Auswahllisten (sog. Schlüssellisten), deren Harmonisierung zwischen allen beteiligten Bereichen abgestimmt und in SGM hinterlegt werden.

Alle weiteren Stammdaten in SGM sind durch die für die jeweiligen Messstellen verantwortlichen gewässerkundlichen Mitarbeiterinnen und Mitarbeiter zu prüfen und ggf. zu aktualisieren.

#### **3.1.1.1 Schlüssellisten im SGM**

Folgende Schlüssellisten (SL) wurden aus dem WISKI übernommen bzw. für das SGM neu erstellt:

- SL "DGJ Gebiet" (= WISKI SL Gebiet DGJ)
- SL "Gewässer" (= WISKI SL Gewässer)
- SL: Einzugsgebiet (= WISKI SL Gebiet)
- SL "Staat" (= WISKI SL: gibt es nicht)
- SL "Bundesländer" (= WISKI SL "Bundesland")
- SL "Gemeinde" (= WISKI SL "Gemeinde/Stadt")
- SL "Höhenstatus" (= WISKI SL "Höhenstatus")

Zukünftig gibt es nur noch eine Höhenstatusliste, die in der GEOBAS geführt wird. SGM greift auf die Liste der Höhenstatus in der GEOBAS zu. Im SGM ist keine Ergänzung bzw. Eintragung eines neuen Höhenstatus möglich. Wenn das erforderliche Höhensystem im SGM nicht anwählbar ist, muss sich die Gewässerkunde an den Ansprechpartner GE-OBAS wenden und die Aufnahme des fehlenden Höhensystems beantragen.

Wie die Höhenangaben internationaler, Betriebs- und Länderpegel berücksichtigt werden können, ist noch festzulegen.

- SL "Kilometrierungsrichtung" (= WISKI SL "Kilometrierung")
- SL "Projektionssystem" (= WISKI SL "Lagestatus")

Zukünftig gibt es nur noch eine Liste zum Projektionssystem (= geogr. Lage), die in der GEOBAS geführt wird. SGM greift auf diese Liste in der GEOBAS zu. Im SGM ist keine Ergänzung bzw. Eintragung eines neuen Lagesystems möglich. Wenn das erforderliche Lagesystem im SGM nicht anwählbar ist, muss sich die Gewässerkunde an den Ansprechpartner GEOBAS wenden und die Aufnahme des fehlenden Lagesystems beantragen.

Wie die Lageangaben internationaler Pegel berücksichtigt werden können, ist noch festzulegen.

- SL "Ufereigenschaften" (= WISKI SL "Uferbeschreibung")
- SL "Beschaffenheit der Sohle" (= WISKI SL "Sohlenbeschreibung")
- SL "Zweck der Nutzung" (= WISKI SL gibt es nicht)
- SL "Unterbringung" (= WISKI SL gibt es nicht)
- SL "Stromversorgung (Spannung)" (= WISKI SL gibt es nicht)
- SL "Stromversorgung (Art) (= WISKI SL gibt es nicht)
- SL "Status der Messstelle" (= WISKI SL "Messstellenstatus")
- SL "Pegelart" (= WISKI SL "Pegelart")
- SL "Pegelgruppe/Ordnung" (= WISKI SL "Pegelgruppe")
- SL "Geräte" (= WISKI SL gibt es nicht)
- SL, Art der Pegelfestpunkte" (= WISKI SL gibt es nicht)
- SL "Betreiber" (= WISKI SL "Merkmal" der SL "Adressen")

#### **3.1.1.2 Vorgabe zur Nomenklatur von Pegeln und Gewässern**

Zur Festlegung einheitlicher Bezeichnungen ("Namen") der Messstellen ist die "Nomenklatur von Pegeln und Gewässern" zwingend anzuwenden.

Handlungsempfehlung:

1. Pegelnamen sollen einen Ortsbezug haben – wo immer dies eindeutig möglich ist \*). Dieser steht bei mehreren Namensbestandteilen immer am Anfang.

Bsp.: "Regensburg Eiserne Brücke" statt "Eiserne Brücke"

- "Kiel LT" statt "LT Kiel"
- "Garz Wehr UP" statt "Wehr Garz UP"

\*) Bei Angaben im Küstenbereich wie "Bake A" ist zu prüfen, ob eine Präzisierung durch Angabe des nächstgelegenen Ortes sinnvoll ist – ansonsten gilt die o.g. Ausnahmeregel.

2. Für Ortsname ist die amtliche Schreibweise zu verwenden.

Bsp.: "Hann. Münden" statt "Hannoversch Münden" "Kiel-Holtenau" statt "Kiel Holtenau" "Eider-Sperrwerk" statt "Eidersperrwerk" "Krückau-Sperrwerk" statt "Krückausperrwerk" 3. Bei mehreren Namensbestandteilen werden diese durch Leerzeichen getrennt.

Bsp.: "Hamburg St. Pauli" "Großer Vogelsand LT" "Bake A".

- 4. Die Namen sind in Groß- und Kleinschreibung zu schreiben. Der erste Buchstabe eines Wortes muss groß geschrieben werden. Es sind Umlaute und "ß" zu verwenden.
- 5. Zur Vereinheitlichung sind bei Ober- und Unterpegeln anstelle von "OW" und "UW" o.ä. stets nur die Abkürzungen "OP" und "UP" zu verwenden.
- 6. Abkürzungen sind möglichst zu vermeiden. Ausnahmen sind die folgenden Abkürzungen:
	- a. "UP", "OP", "LT", "KW", "SKA", "AP", "BP", "St." Bei mehreren Abkürzungen innerhalb eines Pegelnamens sind "OP" und "UP" an das Ende zu setzen.

Bsp.: "Aldingen Schleuse UP"

- b. In WISKI 7 ist das Feld "Pegelname" 50 Zeichen lang. Es sind Abkürzungen zulässig, um diese Zeichenanzahl nicht zu überschreiten. Desgleichen ist der Gebrauch von Abkürzungen zulässig, wenn die 50 Zeichen langen (oder noch umfangreicheren) Namen in offiziellen Berichten (DGJ-Seiten, WSND-Listen etc.) nicht mehr korrekt dargestellt werden können.
- c. Hinweis: Zukünftig ist es in SGM möglich, in "Alias-Feldern" zusätzlich den ungekürzten Pegelnamen zu speichern – diese Funktion ist zur Bewahrung der Identifizierungsmöglichkeit unbedingt zu nutzen.
- 7. Redundante Pegel bekommen den Zusatz "Red.".

Hinweis: Es existieren zwar keine redundanten Pegel in der Realität. Durch die beschränkte Flexibilität von WISKI ist es aber derzeit oft nicht möglich, redundante Sensoren/Geber abzubilden, so dass ersatzweise der Umweg über Definition einer zusätzlichen Station eingeschlagen werden muss.

8. Der Gewässername richtet sich nach der Schreibweise gemäß VV WSV 1103, Anlage 3.

Ausnahme: Hierbei werden die dort ebenfalls angegebenen Abkürzungen dann verwendet, wenn der ausgeschriebene Gewässername, wie unter 6.) ausgeführt, zu lang für offizielle Berichte ist.

9. Für den zukünftig in SGM zu ergänzenden DGJ-Alias-Namen gilt: Ein Gewässer ist immer mit dem hydrologischen Gewässernamen zu bezeichnen.

Bsp.: "Havel"

Dabei ist es zulässig, bestimmte Gewässerabschnitte durch entsprechende in runde Klammern gefasste Zusätze (auch als Abkürzung) WSV-gerecht zu spezifizieren – Schreibweise gemäß "VV WSV 1103".

Bsp.: "Havel (UHW)"

10. Wenn ein Zusatz verwendet wird, werden alle Pegel dieses Gewässerabschnitts entsprechend zugeordnet.

Hinweis: Zukünftig ist geplant für die Gewässernamen "Alias-Felder" in SGM einzuführen. Hier können die Gewässernamen in Langform gespeichert werden.

### **3.1.2 Vermessungskunde**

Der Arbeitsablauf zur Behandlung geodätischen Daten in SGM (Reiter "Vermessung") befindet sich derzeit noch in der Überarbeitung.

Algorithmen zur Prüfung der gescannten, tlw. manuell übertragenen geodätischen Daten, zum Vorgehen in der Übergangszeit und zum Schaffen einer Schnittstelle wurden in Zusammenarbeit mit dem VKLP erstellt.

#### **3.1.2.1 Prüfung der gescannten oder manuell übertragene geodätische Daten**

Die gescannten, tlw. händisch übertragenen geodätischen Daten im SGM müssen dahingehend geprüft werden, ob die Daten dem aktuellen Stand der erfassten und aktuellen gültigen analogen Vermessungsergebnisse entsprechen. Dazu sind der Prüfkatalog und das Prüfformular (Anlagen 1, 2) zu verwenden.

Folgende ergänzende Festlegung ist zu beachten: Geprüft wird nur der letzte aktuell gültige / vorhandene Stand der Vermessungsdaten, eine Überprüfung oder Plausibilisierung der im SGM abgelegten Daten der letzten 10 Jahre oder anderweitiger historischer Daten erfolgt aus Zeit- und Kapazitätsgründen nicht.

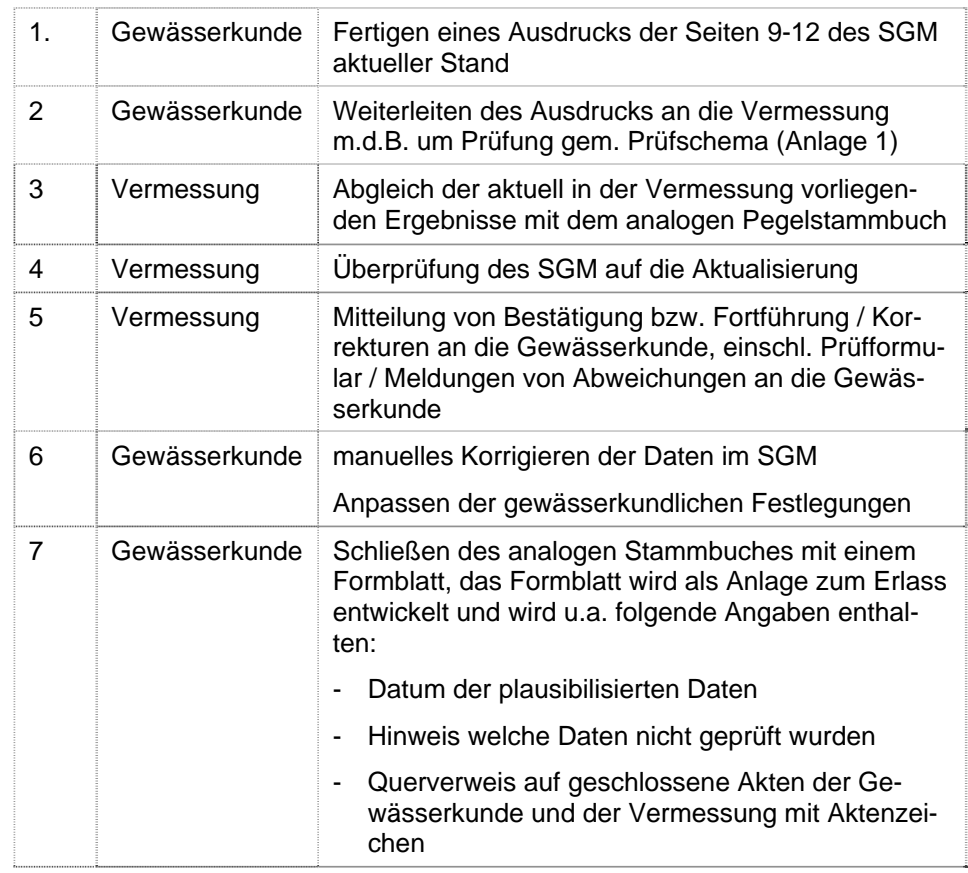

Ablauf der Prüfung der gescannten, tlw. manuell übertragenen geodätischen Daten:

Das Formblatt wird digital im SGM abgelegt

Tabelle 2: Prüfablauf der gescannten, tlw. manuell übertragenen geodätischen Daten

#### **3.1.2.2 Übertragung der analog erfassten Vermessungsdaten in das SGM in der Übergangszeit**

| 1 | Vermessung    | Vermessungsarbeiten am Pegel                                                                                                    |
|---|---------------|----------------------------------------------------------------------------------------------------|
|   |               | - auf Veranlassung der "Gewässerkunde"                                                                                                    |
|   |               | - in regelmäßigen Intervallen,                                                                                                    |
|   |               | Erfassen der Daten gemäß der Anlagen 9-12 der<br>Pegelvorschrift (analog)                                                                              |
| 2 | Vermessung    | Ausfüllen der Anlagen 9-12 der Pegelvorschrift (ana-<br>log)                                                                                           |
| 3 | Vermessung    | Weiterleiten der Formblätter an die Gewässerkunde                                                                                                    |
| 4 | Gewässerkunde | Abgleich der aktuell in der Vermessung vorliegen-<br>den Ergebnisse mit dem SGM                                                                        |
| 5 | Gewässerkunde | Wenn gewässerkundlich relevante Änderungen<br>erforderlich sind, werden diese veranlasst und hän-<br>disch in das SGM eingepflegt.                     |
|   |               | (das Datum der vermessungstechnischen Überprü-<br>fung sollte in jedem Fall in das SGM übernommen<br>werden um die Aktualität des SGM sicherzustellen) |

Tabelle 3: Übertragung der analog erfassten Vermessungsdaten

Bis zur Fertigstellung der Schnittstelle zur Übertragung der vermessungstechnischen Daten in das SGM werden die Blätter 9-12 der Pegelvorschrift durch die "Vermessung" analog weitergeführt und analog an die "Gewässerkunde" gegeben.

Die "Gewässerkunde" pflegt wesentliche sich durch die Vermessungsergebnisse anzupassende Daten im SGM manuell ein – so das diese digital vorliegen und kein Medienbruch erzeugt wird und veranlassen das Hochladen der Formblätter 9-12 im pdf-Format in das SGM durch das DLZ IT.

Die Schließung der analogen Pegelstammbücher erfolgt unabhängig von der zu schaffenden Schnittstelle zur Übertragung der vermessungstechnischen Daten in das SGM.

#### **3.1.2.3 Schnittstelle zur Übertragung der vermessungstechnischen Daten in das SGM**

Künftig werden nur die vermessungstechnischen Daten in SGM aufgenommen die unmittelbar für die gewässerkundlichen Festlegungen erforderlich und nachzuweisen sind:

- Lagekoordinaten des Lattenpegels auf Veranlassung
- NN/NHN Höhe der Pegelfestpunkte in regelmäßigen Intervallen,
- Festlegung des Sollhöhenunterschiedes einmalig, die Fortschreibung erfolgt durch die Gewässerkunde
- Feststellung der Abweichungen der Staffel und/oder des Lotsystems von der Solllage in regelmäßigen Intervallen

Zusatzinformationen wie:

- Höhenstatuslisten
- Lagestatuslisten
- Qualitätsinformationen

werden im IT Verfahren der Vermessung GEOBAS gepflegt und aktualisiert.

### **3.1.3 DLZ-IT BMVBS**

Der QGk hat dem DLZ IT BMVBS am 12.12.12 den Auftrag erteilt eine Schnittstelle zum Import der Vermessungsdaten zu schaffen. Im Rahmen der Pflegeverträge für SGM wird die Schaffung einer Schnittstelle durch das DLZ IT BMVBS beauftragt und begleitet (Aufstellen eines Umsetzungskonzeptes, in Zusammenarbeit mit den Verantwortlichen für GEOBAS). Dazu wurde aus dem QGk ein fachlicher Ansprechpartner benannt. Angestrebter Fertigstellungstermin ist der 31.03.2014.

### **3.1.4 BfG**

Neben den WISKI-Datenbanken in den sieben WSDen existiert auch für die BfG eine eigene WISKI-Datenbank. Darin verwaltet die BfG Daten zu eigenen Messstationen und gewässerkundliche Daten der Bundesländer in deren Auftrag. Dieser BfG-Regionalserver wird ebenfalls technisch durch das DLZ-IT BMVBS betrieben, bereit gestellt und ist Bestandteil der SGM-Einführung.

Die fachliche Einführung von SGM in der BfG wird durch die BfG selbstständig geregelt.

Zur Vorbereitung der SGM Einführung unterstützt der IT-Verfahrensbetreuer der BfG alle anstehenden Aufgaben. Die BfG ist dabei u.a. zuständig für die Prüfung und Pflege der unter Pkt. 3.1.1.1 aufgeführten Schlüssellisten:

- SL "DGJ Gebiet"
- SL "Gewässer"
- SL "Einzugsgebiet"

### **3.1.5 Länder, Externe**

Das gewässerkundliche IT-System SGM wird verbindlich zum 01.06.2013 in der WSV eingeführt. Entsprechend den Festlegungen der Pegelvorschrift, dass Änderungen am Pegelstammbuch den jeweiligen Bundesländer zur Kenntnis gegeben werden müssen, informiert das BMVBS die Bundesländer über den Ständigen Ausschuss Hochwasserschutz und Hydrologie der LAWA über die Einführung von SGM.

Die Information der jeweiligen Bundesländer über Änderungen und Ergänzungen in den Pegelstammbüchern gemäß Pegelvorschrift ist zur Fortsetzung der guten Zusammenarbeit mit den Ländern weiterhin sicherzustellen.

Die Inhalte des SGM werden zukünftig über PEGELONLINE im Internet und Intranet zugänglich sein, insofern kann die Information an die Länderbehörden zukünftig auf grundlegende Änderungen, z.B. Neufestlegung des Pegelnullpunktes, beschränkt werden.

### **3.1.6 SGM im Internet/Intranet**

Für die Inhalte des SGM, die zukünftig über PEGELONLINE im Internet/Intranet zugänglich sind, werden die Attribute und Eigenschaften des SGM mit den Betreibern der Messstellen im Einzelnen abgestimmt.

# **3.2 Arbeitsabläufe**

### **3.2.1 Übertragung der analogen Datenbestände**

Die Fa. Wasser- und Umwelt, Berlin, wurde vom DLZ IT BMVBS beauftragt, die in den Dienststellen vorhandenen Stammbücher zu erfassen. Die Erfassung wurde im Januar 2012 abgeschlossen. Alle von den Dienststellen eingesandten Pegelstammbücher wurden übernommen.

Bei der Übernahme als auch in den vorliegenden analogen Pegelstammbüchern können Fehler aufgetreten sein. Das entsprechende weitere Vorgehen wird im Pkt. 3.1.1 erläutert.

### **3.2.2 Prüfung der übertragenen und neuen Daten**

Eine aktuelle Prüfung durch die IT-Verfahrensbetreuer stellt sicher, dass alle Stammdaten in SGM vorliegen, die für ein korrektes Funktionieren aller zukünftig gekoppelten IT-Systeme notwendig sind. Diese Prüfung und Korrektur wird vor der Freischaltung abgeschlossen. Dies umfasst auch alle Auswahllisten (sog. Schlüssellisten), deren Harmonisierung zwischen allen beteiligten Bereichen abgestimmt und in SGM hinterlegt werden.

Alle weiteren Daten in SGM sind im Rahmen der regelmäßigen Pegelprüfungen durch die gewässerkundlichen Mitarbeiterinnen und Mitarbeiter zu prüfen und ggf. in SGM zu aktualisieren.

# **3.2.3 Zukünftiger Betrieb (Pflege)**

Durch das DLZ IT BMVBS wurde ein Pflegevertrag für das SGM mit der Fa. KISTERS abgeschlossen. Leistungen zum Pflegevertrag werden über ein sog. Ticketsystem beauftragt. Das Einstellen der Tickets erfolgt durch das DLZ IT BMVBS und die IT-Verfahrensbetreuer.

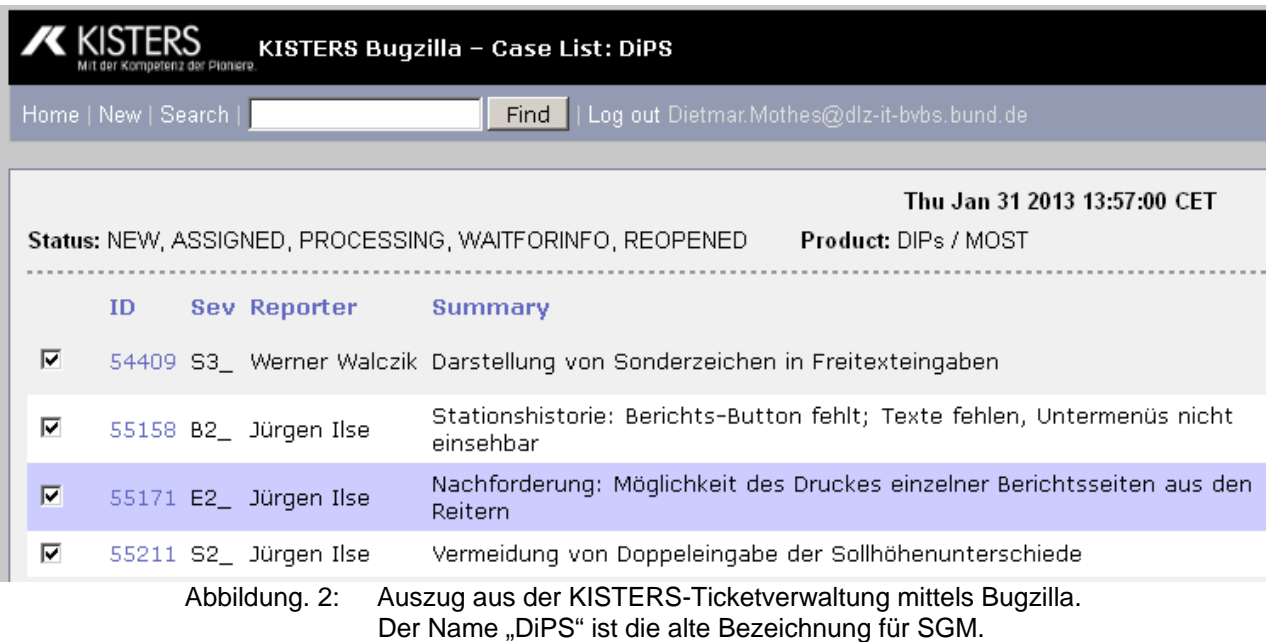

### **3.2.4 Schließung analoger Stammbücher**

Mit der Einführung des SGM sind die analogen Pegelstammbücher unter Verwendung des Formblattes "Schließen des analogen Pegelstammbuches" (s. Anlage 3) zu schließen. Der Erlass vom 26.10.1998 - W14/52.50.00/88 VA 98 - wird aufgehoben.

# **4 Schulungen**

### **4.1 Teilnahmevoraussetzungen**

Die Teilnehmer kennen und verstehen die wesentlichen Grundlagen und Ziele der Gewässerkunde.

# **4.2 Einführungsveranstaltung**

### **4.2.1 Zielgruppe**

Zielgruppe der Einführungsveranstaltung sind die für die in SGM eingetragenen Messstellen verantwortlichen gewässerkundliche Mitarbeiter. Es werden nur Nutzer eingewiesen, die Vorkenntnisse mit WISKI besitzen und die gewässerkundlichen Fachabläufe kennen.

### **4.2.2 Schulungsdauer**

Die Einführung der Nutzer von SGM erfolgt im Rahmen von 1-tägigen Veranstaltungen, die von der Entwicklerfirma mit Unterstützung des DLZ-IT BMVBS und der IT-Verfahrensbetreuer durchgeführt werden.

### **4.2.3 Schulungsinhalt**

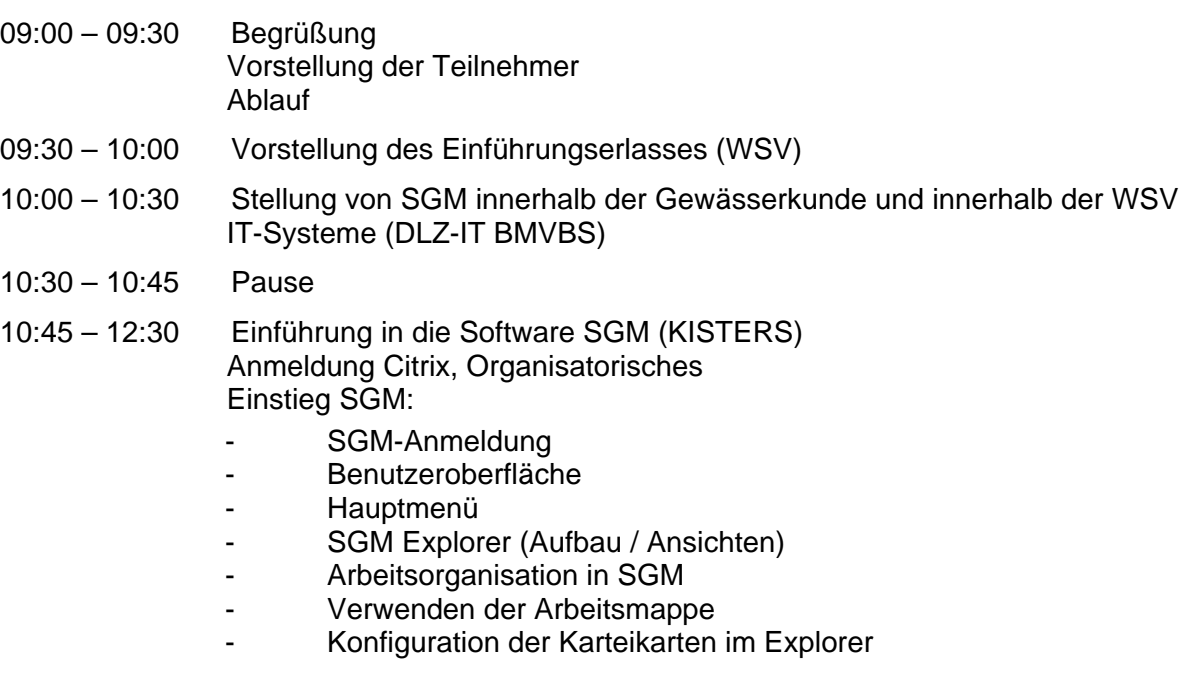

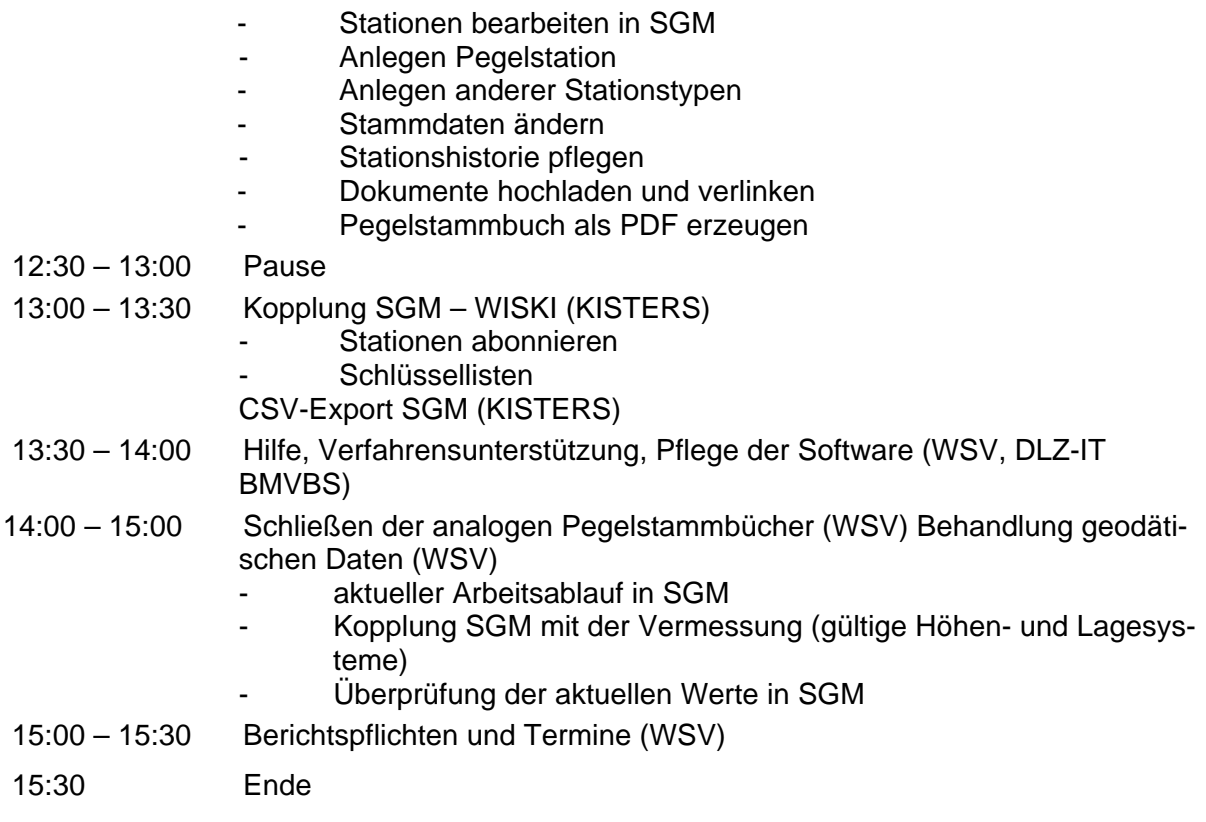

# **4.3 Grundschulung/Fortgeschrittenenschulung**

# **4.3.1 Zielgruppe**

Zielgruppe der Schulungen sind gewässerkundliche Mitarbeiter im mittleren, gehobenen und höheren Dienst.

### **4.3.2 Schulungsart und –dauer**

Laufende Schulungen erfolgen zukünftig im Rahmen der Schulungen von WISKI mit Unterstützung der Fa. KISTERS als

- Grundschulung / Einsteiger (2-tägig verteilt auf 3 Tage);
- Fortgeschrittenen Schulung (1- bis 2-tägig)

### **4.3.3 Schulungsinhalt**

#### **4.3.3.1 Grundschulung**

Grundsätzliche Inhalte sind:

- Einführung in die Software SGM
- Anlegen, Ändern und Löschen von Messstationen
- Kopplung SGM mit WISKI
- Nutzung der SGM-Daten in WISKI

Ein umfassendes Konzept zur Grundschulung wird derzeit erstellt.

#### **4.3.3.2 Fortgeschrittenenschulung**

Grundsätzliche Inhalte sind:

- Anlegen von Sondermessstationen mit mehrfachen Ausprägungen
- Nutzerverwaltung
- Steuerung der Replikationen

Ein umfassendes Konzept zur Fortgeschrittenenschulung wird derzeit erstellt.

### **4.4 Schulungsorganisation**

Die Schulungen werden durchgeführt in Zusammenarbeit mit der SAF, der WSV, dem DLZ IT BMVBS und der Fa. Kisters als Vertragspartner des Pflegevertrages der IT Anwendungen WISKI und SGM.

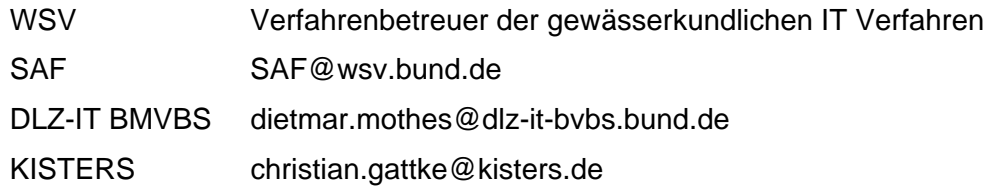

# **5 Anlagen**

- 1 Prüfkatalog gescannten oder manuell übertragene geodätische Daten
- 2 Prüfformular gescannten oder manuell übertragene geodätische Daten
- 3 Formular zum Schließen der Pegelstammbücher

Anlage 1

#### **Prüfkatalog Vermessungsdaten**

Die Prüfung wird chronologisch entsprechend der Gliederungsvorgabe aus der Pegelvorschrift 1997 Anlage C durchgeführt. Im nachfolgenden Prüfkatalog wird zwischen konkreten Prüfaufträgen, Prüfung der Existenz einer Eintragung und ohne Prüfung unterschieden.

Grundsätzlich wird durch diese Prüfung ausschließlich eine gesicherte Qualität der aktuellen Eintragungen im analogen Pegelstammbuch sichergestellt. Für den Nachweis einer Pegelhistorie (Fortführung der Pegelstammbücher bis zur aktuelle Pegelvorschrift 1997) sind weitere Prüfungen und Recherchen notwendig. Diese können jedoch nicht durch den vermessungstechnischen Dienst geleistet werden und sind für den Wirkbetrieb von SGM zunächst auch nicht erforderlich. Ergänzend zum Prüfkatalog besteht ein Prüfformular zur Qualitätsprüfung der analogen Pegelstammbücher.

Bei den hellgrau hinterlegten Feldern müssen Eintragungen zwingend vorhanden sein (keine inhaltliche Prüfung der Eintragung), die dunkel hinterlegten Felder bedürfen keiner zwingender Eintragung und/oder Prüfung. Alle anderen Felder sind nach vorliegendem Prüfkatalog zu bearbeiten.

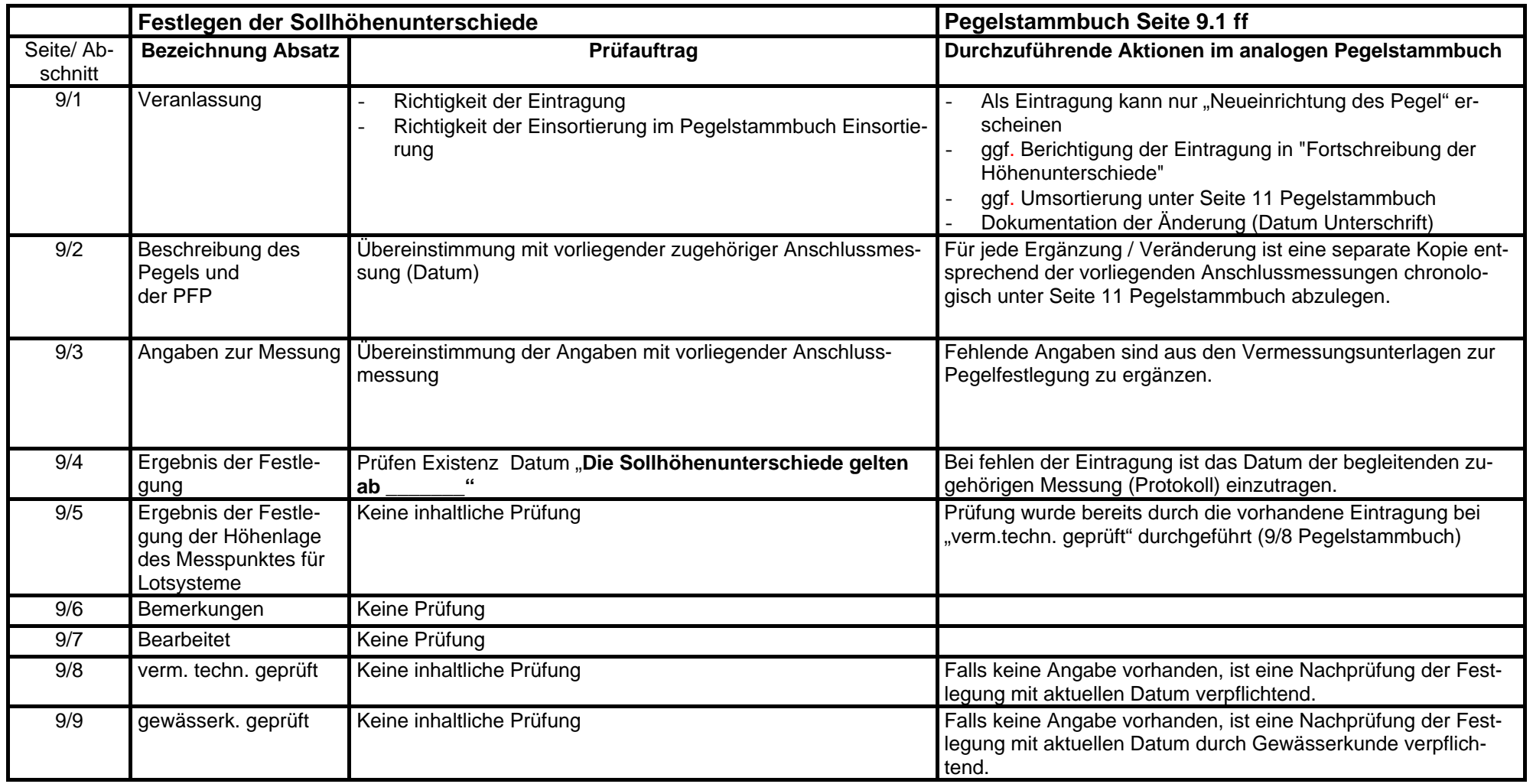

Die Aktualität der Seite 10 sollte entsprechend der Pegelvorschrift 1997 nicht älter als 2 Jahre sein.

- Sollten die Eintragungen älter sein, ist die letzte durchgeführte Prüfung im analogen Pegelstammbuch mit dem Datum der Durchführung nachzutragen.
- Eine direkte Veranlassung zur Pegelprüfung kann nicht aus der Qualitätssicherung zur Einführung von SGM entstehen!

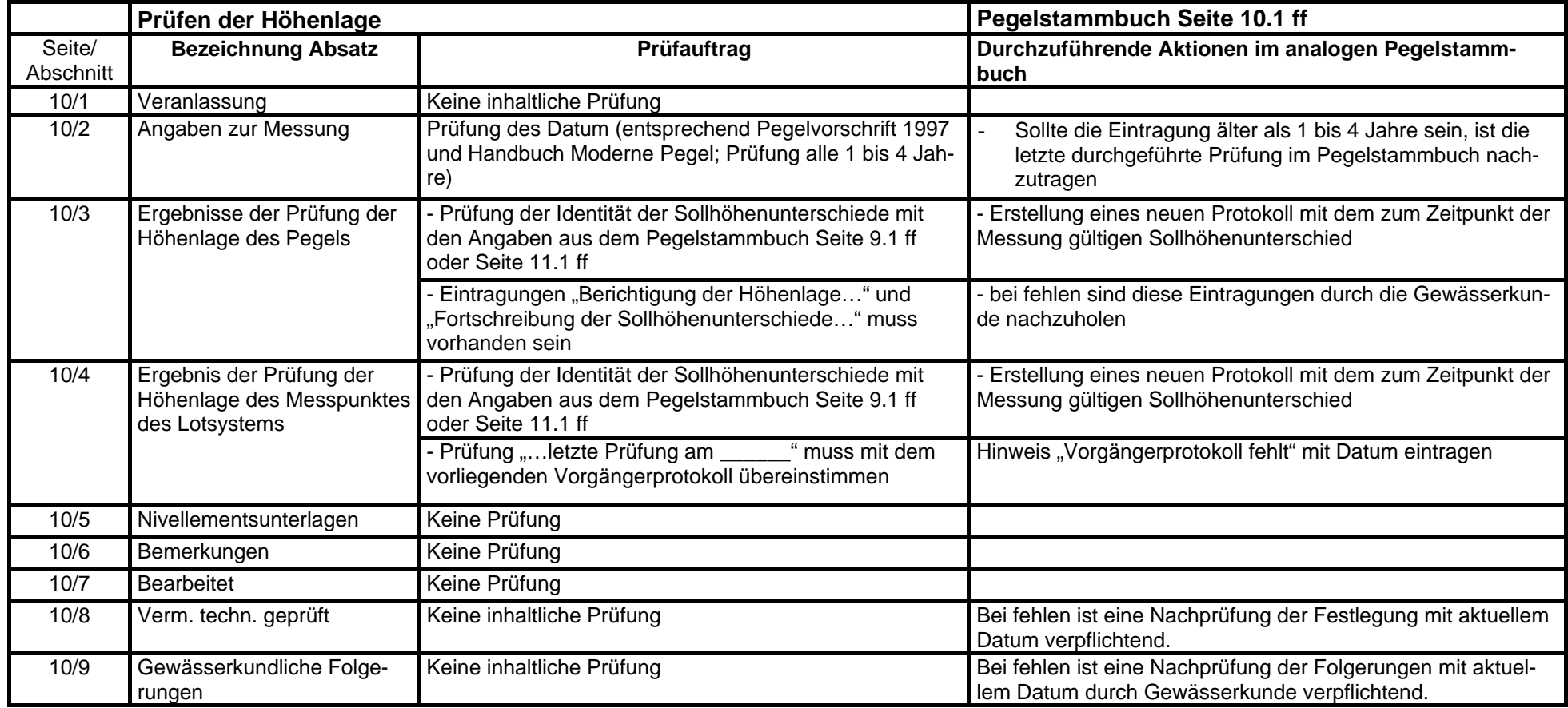

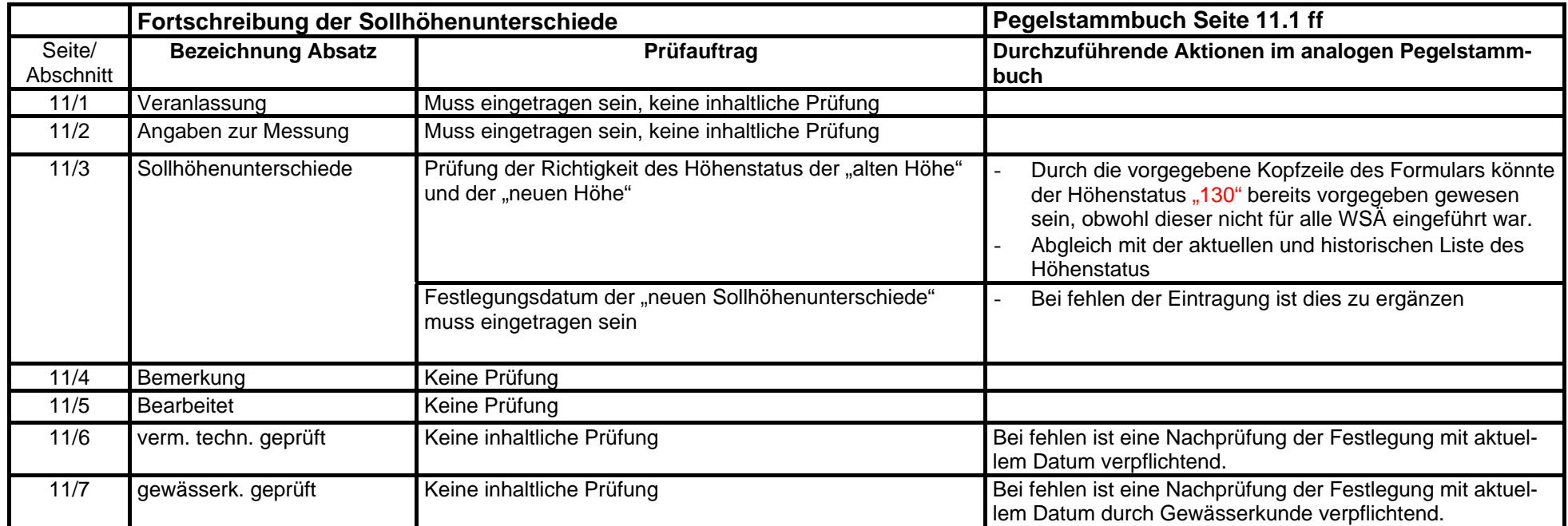

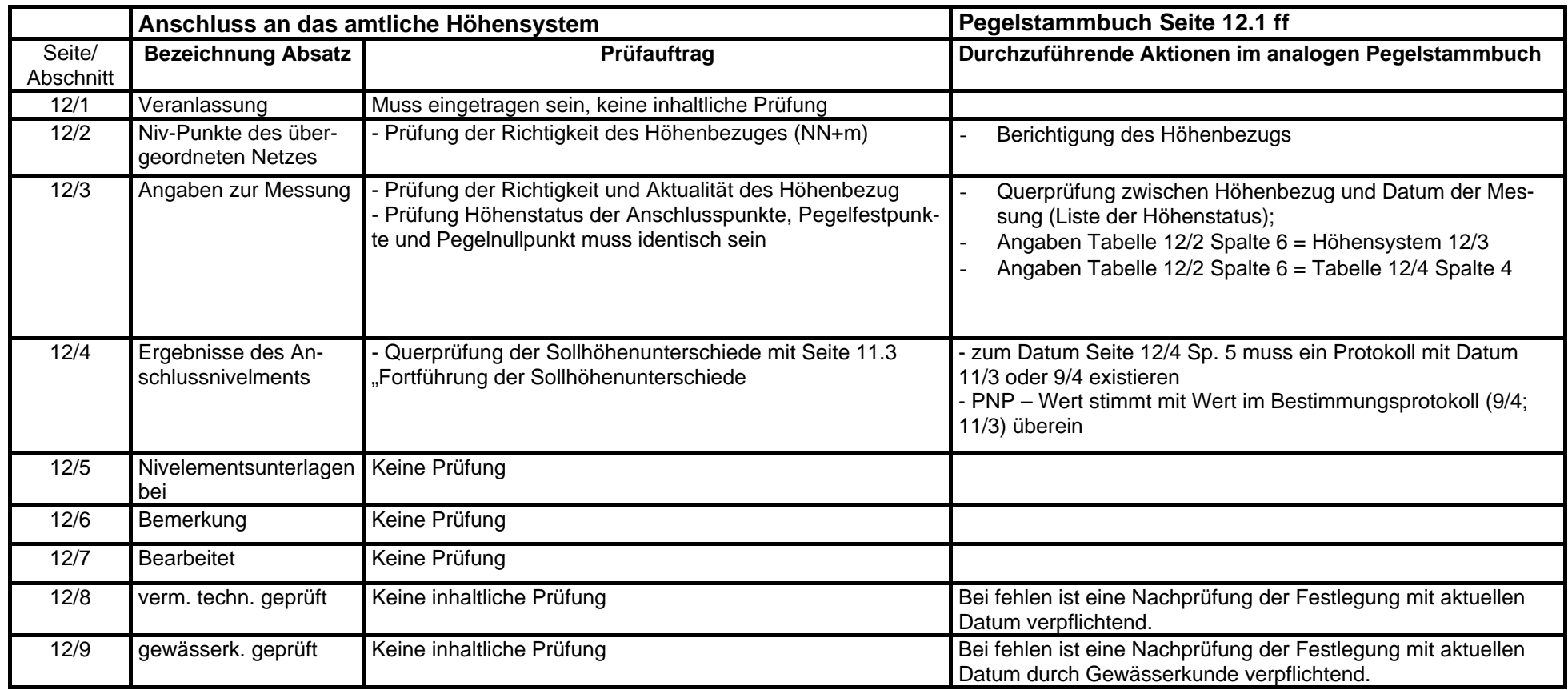

#### Anlage 2

#### **Prüfformular gescannten oder manuell übertragene geodätische Daten**

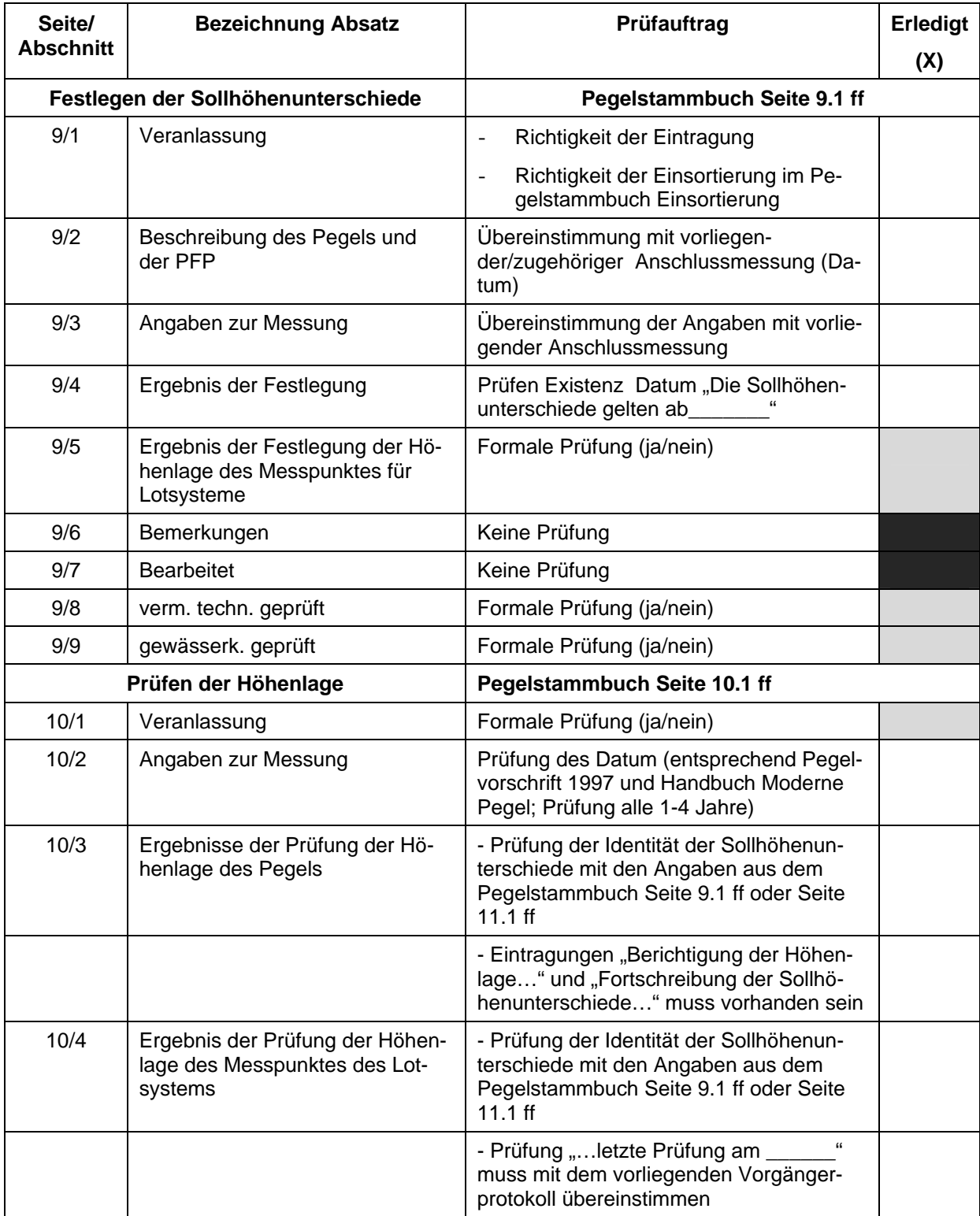

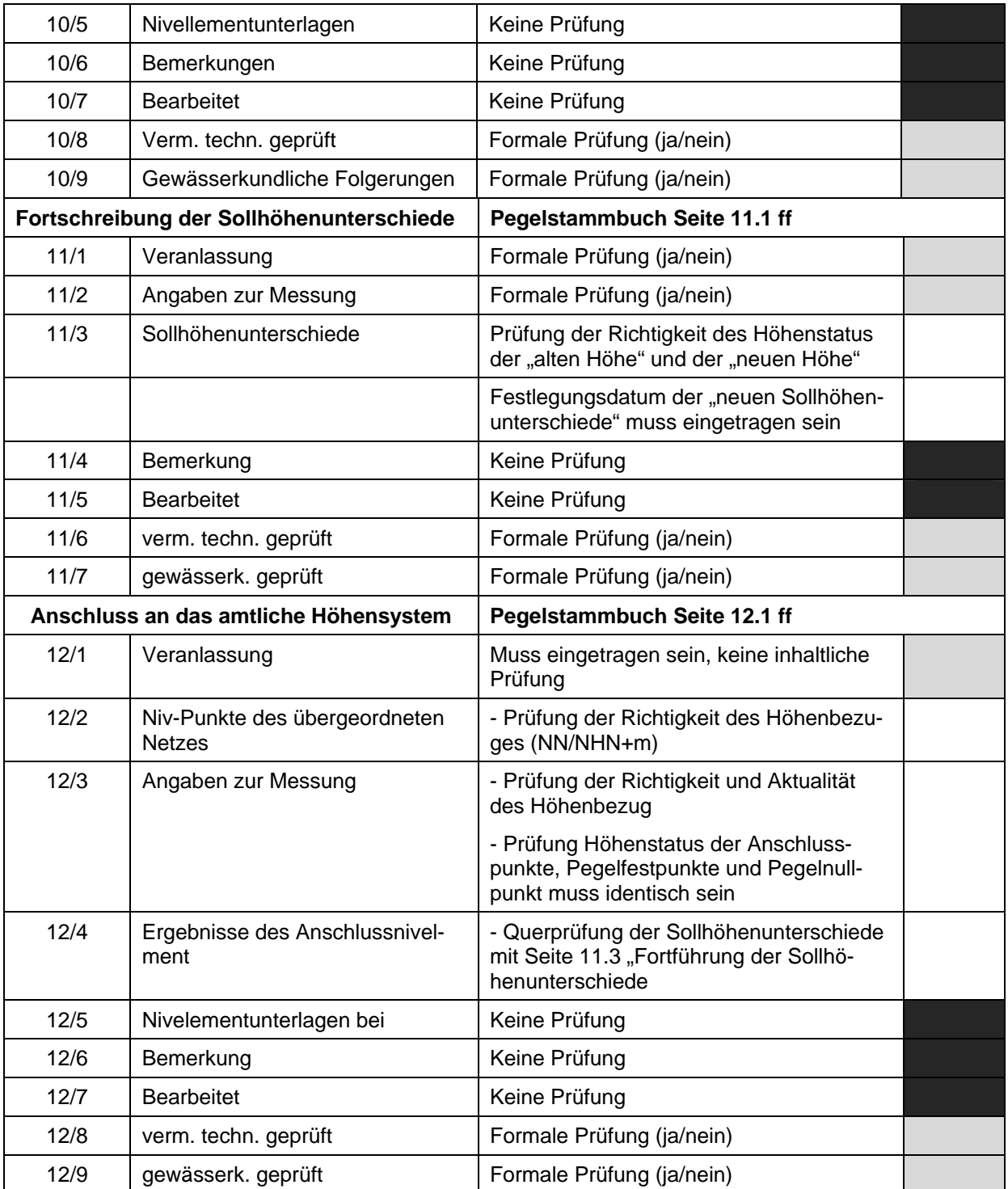

#### Anlage 3

#### **Formblatt zur Schließung des analogen Pegelstammbuches**

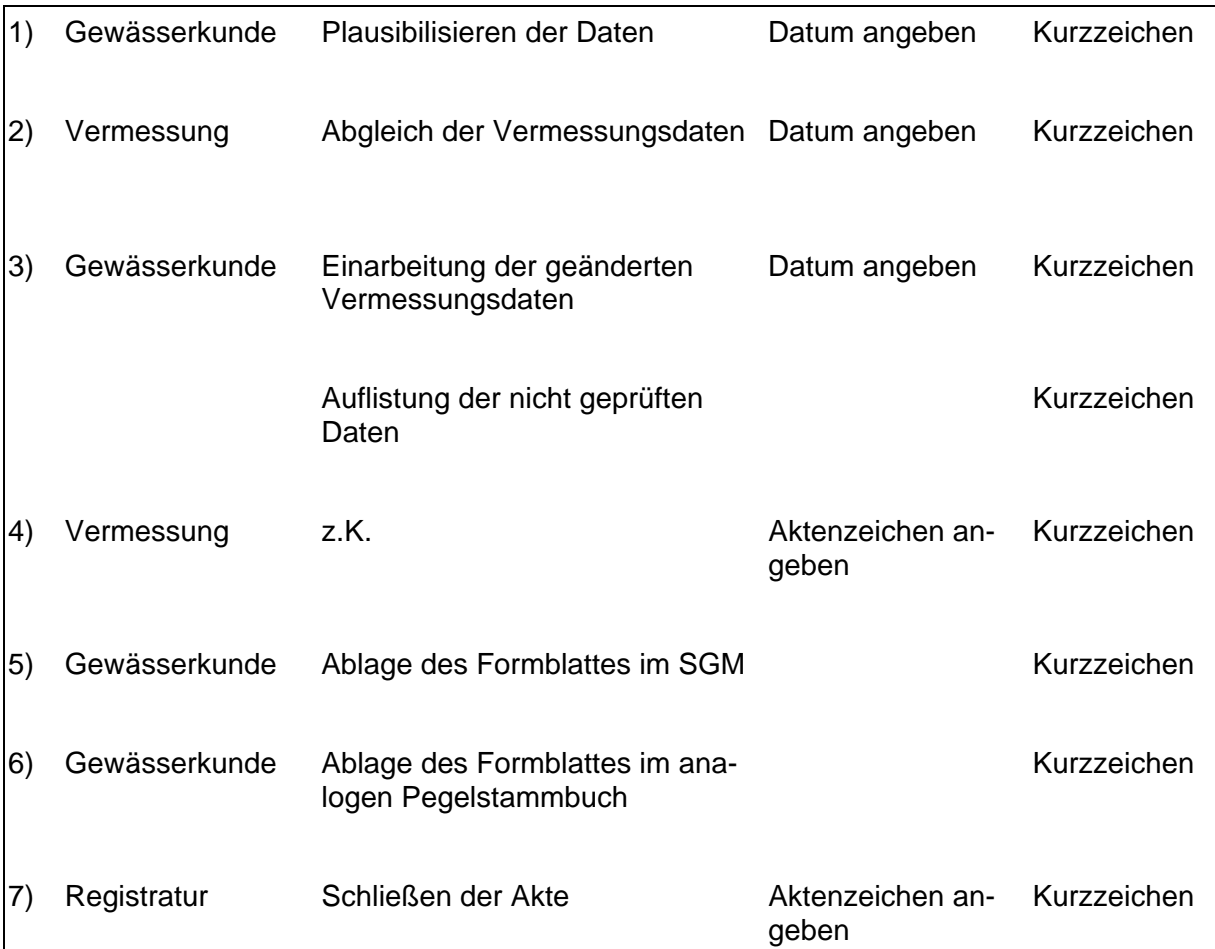

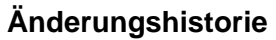

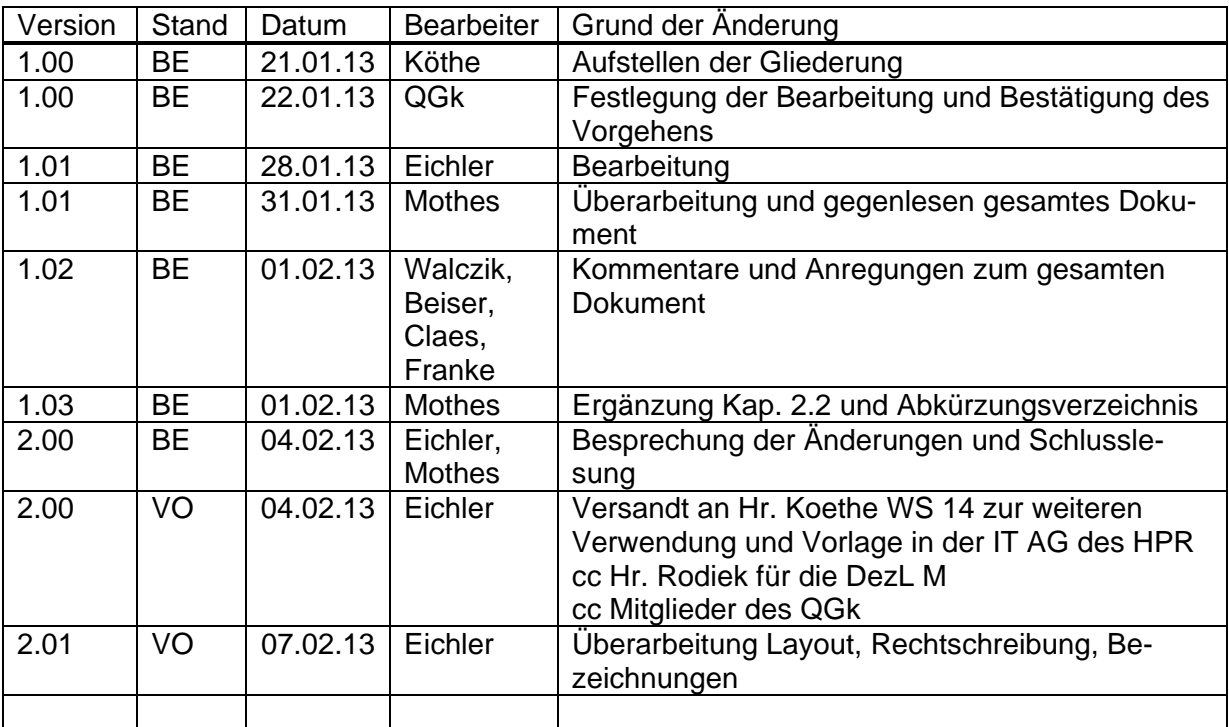

BE - Bearbeitung \* VO - Vorlage